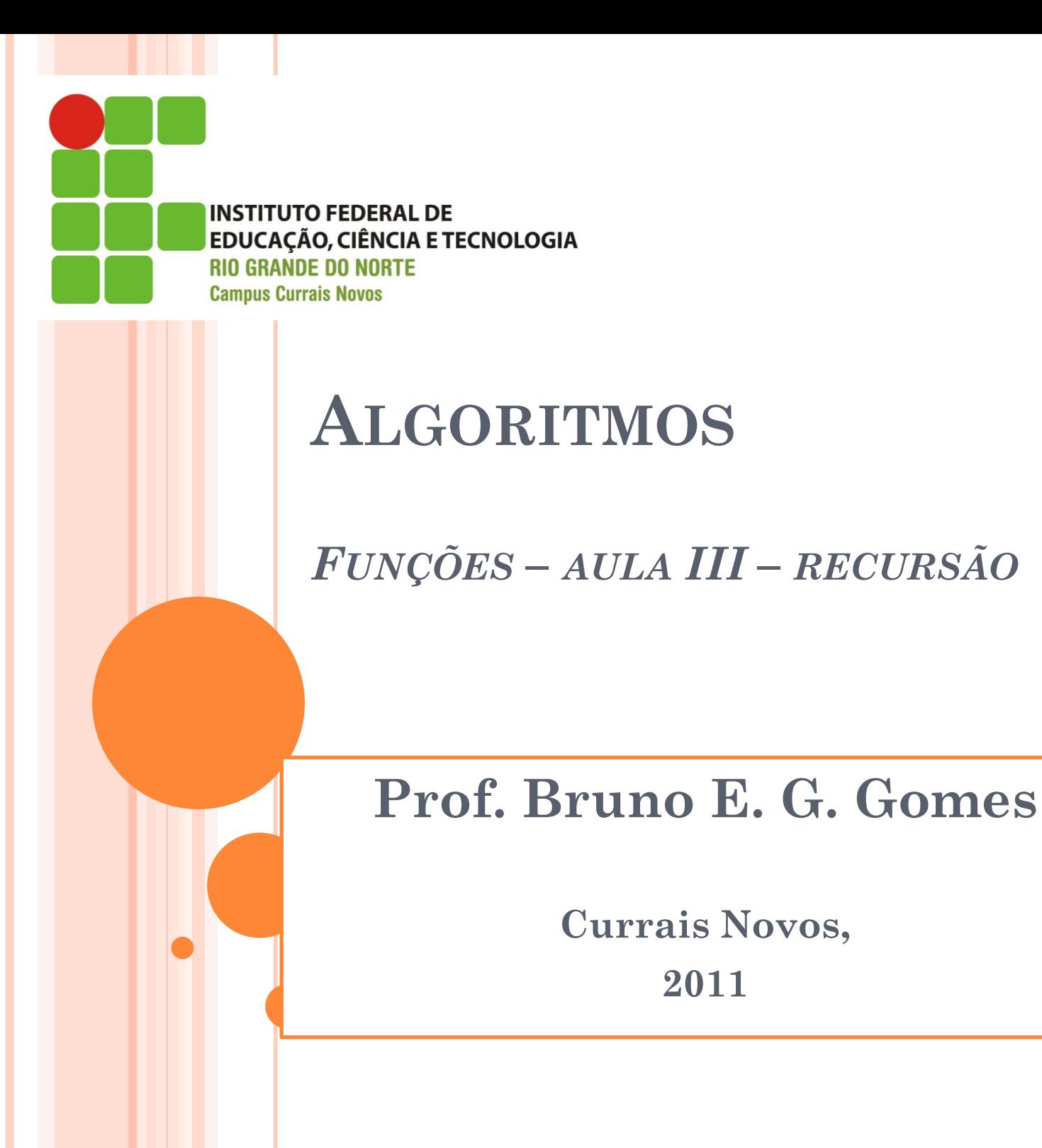

#### INTRODUÇÃO

 Uma função, a grosso modo, recebe valores e retorna uma resposta para quem a chamou.

- No corpo da função, podem ser chamadas outras funções
	- Fazem parte do trabalho requerido pela função que as chama.
- Uma função também pode chamar a si própria
	- É o que chamamos de *recursão* ou *recursividade*

## FUNÇÕES RECURSIVAS

- **o** Uma função recursiva resolve parte do problema a cada chamada a ela mesma
- **o** Deve existir um caso mais simples (caso base) que provoque a parada das chamadas recursivas
- o Após atingir o caso base, os demais casos na "pilha de execução" são calculados até ser devolvido o resultado final da função

#### o Forma geral:

```
f1 (p1, p2, ..., pn): tipo
inicio
    se <caso base> entao
       retorne svalor
     senao
       retorne f1(p1, p2, ..., pn)fimse
fimfuncao
```
# DEFINIÇÃO DE FUNÇÃO RECURSIVA

#### Duas partes fundamentais:

**Passo básico** (ou ponto de parada, ou caso base)

- Resultado é imediatamente conhecido
- Resolvido sem recursão
- Geralmente é um valor limite inferior ou superior da regra geral
- Possibilita parar a chamada recursiva

#### **Passo recursivo** (ou regra geral)

- Reduz a resolução do problema através da invocação recursiva de casos menores
- Até a parada no passo básico (resultado conhecido, utilizado para resolver as outras funções)

### FUNÇÕES RECURSIVAS

 Pode ser uma forma mais simples de descrever determinados problemas

- Execução normalmente é menos eficiente que algoritmos não-recursivos (denominados *iterativos*)
	- Algoritmos iterativos são aqueles que utilizam repetição (*for*, *while*, etc.)
- Em algumas linguagens de programação, tais como as linguagens funcionais (ML, p.ex), não existe repetição, apenas recursão

$$
factorial (0) = 1
$$
  
factorial (n) = n \* (n - 1) \* (n - 2) \* ... 1

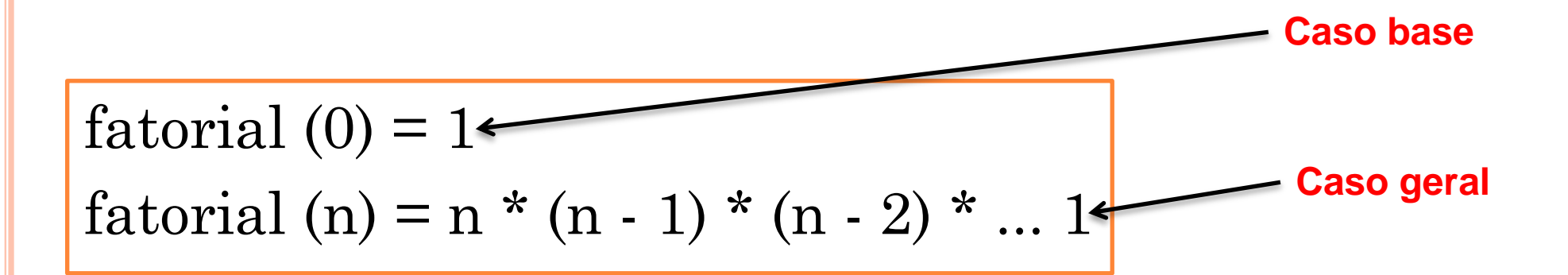

$$
\begin{array}{ll}\n\text{factorial (0) = 1}\n\end{array}\n\text{Carb>factorial (n) = n * (n - 1) * (n - 2) * ... 1}\n\text{Ou, de outra forma:}\n\text{Carb} \quad \text{Carc} \quad \text{Carc} \quad
$$

```
fatorial (0) = 1factorial(n) = n * factorial(n - 1)
```

```
int fatorial (int n) \{if (n == 0) {
    return 1;
 \} else \{return n * factorial (n - 1);
```
#### EXECUÇÃO DA FUNÇÃO FATORIAL RECURSIVA

 Suponha que se queira calcular o fatorial de 3, então, a chamada à função seria: **fatorial (3)**

Pilha de execução para fatorial (3):

- **1. fatorial (3)** =  $3 *$  **fatorial (2)**
- 2. **fatorial (2)** =  $2 *$  fatorial (1)
- **3. fatorial (1)**  $= 1 *$  **fatorial (0)**
- **4. fatorial (0)** = 1

Neste ponto, atingimos o caso base (n == 0). Nesse caso, a função começa a ser calculada a partir do valor conhecido  ${\rm (quanto\ n==0,\ o\ factorial\ é\ 1)}$ 

- **3. fatorial (1)** =  $1 *$  **fatorial (0)** =  $1 * 1 = 1$
- **2. fatorial (2)** =  $2 *$  **fatorial (1)** =  $2 * 1 = 2$
- **1. fatorial (3)** =  $3 *$  **fatorial (2)** =  $3 * 2 = 6$  (resultado final)

### DESENVOLVIMENTO DE ALGORITMOS RECURSIVOS

- 1. Certificar-se de que problema pode ser dividido em sub-passos da solução geral;
- 1. Definir um ponto de parada (caso base);
- 1. Definir uma regra geral;
- 2. Verificar se o algoritmo termina se converge para o caso base.

#### USAR OU NÃO A RECURSÃO?

 Todo algoritmo recursivo, de forma mais fácil ou mais difícil, sempre pode ser resolvido de forma iterativa (e *vice-versa*)

- Em C++, soluções iterativas normalmente possuem melhor desempenho que recursivas
- Algoritmos recursivos geralmente produzem soluções mais elegantes que os iterativos
	- Use-a quando a solução for simples, sem comprometer o desempenho

## **EXERCÍCIOS**

1. Faça uma função recursiva que resolva a seguinte equação:

> $r (x) = 2 * r (x - 1) - 4$  //passo recursivo  $r(0) = 2$  //caso base

2. Defina uma função recursiva que receba um número  $interior x (x >= 0)$  e rétoriante de termo correspondente da série de *Fibonnaci*.

 $\bullet$  Fibonnaci = 1 1 2 3 5 8 13 21 ...

3. Faça uma função recursiva que calcule a potência de um número **x** (base)por **y** (expoente ) **int** pot (int **x**, int **y**) Assuma que  $y \ge 0$